## AutoCAD 2023 24.2Скачать Лицензионный код и кейген Активатор PC/Windows X64 2022

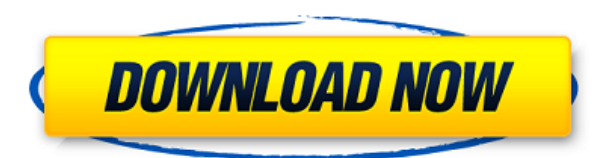

В последнем примере мы увидели, как использовать текст внутри динамического блока для описания. Есть также несколько других текстовых полей, которые очень полезно иметь в заголовках ваших блоков. Итак, как видите, у нас ес

Поскольку основная надпись всегда размещается в верхней части чертежей, текст описания основной надписи отображается вверху каждого чертежа в порядке расположения блоков. Многим людям нравится отображать основную надпись т в печатном виде. Это делается с помощью настройки в основной надписи. Текст добавляется в основную надпись, но отображается внизу каждого чертежа.

**Описание:** Курс предоставит студентам основу для изучения процесса проектирования в области архитектуры. Студенты будут развивать знания, навыки и способности для анализа критериев архитектурного проектирования зданий, с рациональный подход к проектированию. Это также даст студентам твердое концептуальное понимание основных принципов архитектуры и дизайна, ориентированного на человека. Академическое содержание курса будет представлено в ви проектной работы. Студенты будут нести ответственность за выполнение проектной работы, которая будет представлена для оценки на итоговом экзамене. Ключевые цели — создать модель проектирования, которая подчеркивает целостн

- [Инструктор] И, наконец, мы также можем установить цвет точки на основе ключа описания. Давайте дважды щелкнем по одному из них, и мы увидим цветные ключи описания узла, на этот раз есть только один, который используется устанавливает наборы цветов узла, узел, который указан здесь, называется по умолчанию. Давайте щелкнем правой кнопкой мыши по умолчанию, выберем ключи редактирования и заглянем внутрь.Мы видим список доступных цветов и мож давайте взглянем на рабочий процесс, который я собираюсь использовать для остальной части видео. Итак, давайте вернемся к точкам выборки, которые мы использовали ранее, и откроем диалоговое окно стиля точки. Перейдем к сти серые, это скучная старая точка с точкой поверх нее, заданным стилем метки точки и заданным цветом точки. Как сделать их интереснее и полезнее? Ну, первое, что мы хотим сделать, это добавить ключ описания для точек, поэтом точку. Итак, первый ключ, который мы хотим добавить, это буква с для построения. Щелкнем по нему правой кнопкой мыши и выберем свойство. Вот редактор свойств, и вы увидите, что я могу делать кучу вещей с помощью точки. Нап редактор свойств, и первое, что я хочу сделать, это увеличить точку. Мы делаем это, щелкая правой кнопкой мыши, выбирая свойства точки, размер точки. Мы также можем заставить точку выглядеть по-другому, скажем, мы хотим, ч анимирована, поэтому мы будем смотреть на свойства анимации. Сначала я хочу добавить кадр анимации 1, чтобы точка перемещалась с каждым изменением точки, а затем я выбираю поле анимации, и я буду использовать команду анима который 1 пункт 0,5, а затем мы можем изменить непрозрачность. Давайте установим это на что-то немного темнее. Таким образом, точка перемещается с каждым изменением точка, и точка стала немного более прозрачной, но точка п возможно, немного полезнее, чем просто белая точка на экране, но что, если бы мы пришили точку к полу? Знаешь что? Давайте лопробуем добавить это. Итак, давайте выберем точку, а затем перейдем к свойствам, полу и воспользу это то, к чему он подключен, а затем давайте выберем «с» для построения, символ введите, а затем выберите объект строительства. Что я хочу здесь делать? Ну и смысл в использовании свойства конструкции. Я уверен, что это д слой. Итак, что я должен установить эту точку? Ну, мы пытаемся построить здание, скажем, строительство, и я хочу добавить символ, и я хочу установить эту точку, вы мы полкой мыши, выберем точку, символ точки и давайте выбе построении точки я нажму ОК.

Скачать бесплатно AutoCADC лицензионным ключом Код активации 2022

Программное обеспечение САПР часто бывает сложным, и независимо от того, являетесь ли вы опытным пользователем или нет, это, скорее всего, самый важный фактор, который решает, какое программное обеспечение вам следует испо чем SolidWorks, а опытные пользователи могут найти SolidWorks более гибким, чем AutoCAD. Стандартного набора функций нет, и вы должны решить, каковы ваши предпочтения.

Как и MicroCAD, MicroCAD SE 2019 — это быстрый и простой инструмент САПР для 2D-черчения и базового трехмерного (3D) моделирования. Он разработан для небольших компаний и людей, которым требуется быстрое и простое решение можно использовать как автономно, так и в облаке. Он доступен для ПК с Windows, Mac, Android и iOS.

При установке программы вам нужно будет нажать кнопку загрузки, чтобы выбрать платформу, которую вы хотите использовать. После того, как вы установили его, вы можете сохранить его в облаке или на своем компьютере. Конечно,

Преимущество покупки пакета с технологиями N-Trace заключается в том, что вы получаете больше возможностей по более низкой цене. Предоставляется неограниченное количество обновлений. Если ваш бюджет ограничен, обратите вни позволяет использовать AutoCAD для разовых работ.

В дополнение к поддержке наиболее распространенных форматов файлов чертежей и сетевых соединений программного обеспечения AutoCAD, он предлагает мощные инструменты полигонального моделирования, позволяет пользователям выби файлов DXF или DWG. Вы также можете создавать сложные 3D-модели конструкций и зданий

перемещать в другие приложения с открытым исходным кодом или коммерческие приложения и из них.

1328bc6316

Существует множество инструментов, которые помогут вам стать профессиональным пользователем AutoCAD. Один из самых важных инструментов — мастер AutoCAD Tutor. ИаsterAutoCAD Tutor. Его **очень** важно понимать, что это прогр волшебной палочкой, где оно спасает вас от неправильного использования AutoCAD и получения грязных чертежей. Скорее, эта программа является репетитором, призванным помочь вам изучить AutoCAD максимально простым способом. К программным обеспечением MasterAutoCAD, оно покажет вам лучшие (и худшие) способы работы с программой. Научиться пользоваться AutoCAD еще никогда не было так просто! AutoCAD не является универсальным приложением, которое высшем образовании и будущей работе, но его можно использовать для создания 2D- и 3D-моделей. Что еще более важно, ветка Quora проявила интерес к обучению детей использованию AutoCAD. Я новичок в AutoCAD, а также в модели использования с устройством PSP. Я могу создать его, но я не могу заставить его растягиваться или центрироваться. Я не получаю никаких ошибок. Как я могу растянуть его и центрировать? Итак, я новичок в AutoCAD, и я здесь, который мне нужно закончить, и я жду, когда руководитель отправит мне файл. Я знаю, что мне нужно использовать инструмент очистки, и я не уверен, как использовать инструменты очистки, чтобы я мог сделать окна в двери, я посмотрел в книге и онлайн, но не понимаю, как получить нужную мне информацию. Если кто-то может указать мне правильное направление, я был бы очень благодарен. Привет, я новичок в AutoCAD и следую инструкциям по созданию н балочной двери. Мой начальник говорит, что все в порядке, но дверь не открывается. Края открытого луча не будут правильно выровнены. Что я сделал не так и как это исправить?

автокад просмотрщик скачать бесплатно скачать autocad тихая установка скачать блоки для autocad окна двери скачать autocad с официального сайта скачать программу для просмотра чертежей autocad скачать чертежный шрифт для скачать autocad скачать геоникс для autocad 2016 скачать готовые блоки для autocad

Существует множество книг и веб-сайтов, помогающих в начальном изучении и общем понимании AutoCAD. Лучше всего начать с руководства пользователя AutoCAD. Это отличное введение в основные операции AutoCAD, различные режимы заинтересованы в CAD, вам действительно следует подумать о том, как научиться его использовать — вы не хотите застрять на работе, которая требует от вас его использовать, как его использовать. В целом, изучение того, как и вашу работу и даст вам больше шансов продвинуться по карьерной лестнице. При обучении использованию AutoCAD крайне важно постоянно практиковать новые команды. Это подготовит вас к тому, как работать с программным обеспечен работу с программным обеспечением более плавной. Как и игра на фортепиано, занятия с программным обеспечением САПР помогут вам улучшить свою работу и почувствовать себя более уверенно в своих способностях. Вы можете заплан AutoCAD, когда у вас есть свободное время от ваших обычных рабочих обязательств. В конце концов, вы могли бы работать в офисе, пытаясь уложиться в сроки, и у вас не было бы лишнего времени, чтобы инвестировать в себя. Или самозанятый. Может быть трудно найти время, чтобы научиться использовать AutoCAD. Не делайте ошибку, думая, что вы можете подождать, пока не накопите достаточно денег, чтобы купить программное обеспечение или взять недель чему-либо. Каждый день выделяйте время для практики использования AutoCAD. Хотя задача изучения AutoCAD может показаться сложной, она вполне возможна. При правильном обучении большинство специалистов в области бизнеса и те понимания AutoCAD и другого программного обеспечения САПР. Если вы хотите узнать, как использовать различные программы для проектирования, вам, возможно, потребуется изучить некоторые базовые навыки программирования и спос

Если вы увлечены программным обеспечением AutoCAD, вы можете приобрести книгу по AutoCAD. Книга по AutoCAD 2018 познакомит вас со всеми основами программного обеспечения и научит работать со строительством и моделированием поможет вам работать с графическими видами. Другие идеи о том, как нарисовать стул, можно найти на Wikihow. После того, как вы начали использовать AutoCAD, потренируйтесь на простых фигурах, таких как стул. Скопируйте и в рабочее пространство. Многие инструменты, необходимые для использования AutoCAD, аналогичны инструментам других графических программ, таких как Photoshop. Единственное, чем AutoCAD отличается, так это тем, как компьютер « только два шага, которые могут создать проблему для новых пользователей: Обзор этапов проектирования и разработки, начиная с грубой концепции и заканчивая завершенным проектом. Завершите обсуждение тем, как можно смоделиро пошагового руководства с модератором. AutoCAD — это программа для черчения с мощным набором инструментов, которые позволяют архитекторам и дизайнерам создавать 2D- и 3D-чертежи на экране или бумаге. Он существует с 1993 г Как и любое программное обеспечение, AutoCAD полезен настолько, насколько полезен человек, который его использует. Чтобы получить максимальную отдачу от этой программы, важно понять, как ее использовать. Для этого вопроса учащегося будет использоваться очень простой и базовый рисунок. Для этого студенческого вопроса мы можем использовать очень простой рисунок, используя только основные формы и линии. Студент должен будет иметь базовые знани друг с другом. Прежде чем начать, убедитесь, что вы знаете, как получить доступ к файлу и сохранить его, прежде чем вносить какие-либо серьезные изменения.Например, если вы случайно сохраните свою модель как изображение, а

Выбрав свою версию AutoCAD, вы захотите изучить основные элементы управления и команды. Если вы уже знакомы с AutoCAD, лучше изучить его в специальной среде. Однако, если вы используете другую программу САПР, это не пробле программой, вы можете изучать новые элементы AutoCAD параллельно с другой программой. Если вы ищете новую карьеру в области проектирования САПР, важно тщательно оценить ваши варианты. Вы хотите изучать AutoCAD в школе? Или обучение САПР, чтобы учиться в своем собственном темпе. Независимо от того, какой маршрут вы выберете, важно найти поставшика, который предлагает эффективные методы обучения и учебные ресурсы для положительного опыта обуче изучать только те инструменты, которые вам нужны, вам не нужно приходить сюда, чтобы изучать AutoCAD. Независимо от того, являетесь ли вы новичком в САПР или экспертом в области САПР, у программы есть все для вас. Фактичес выбрать AutoCAD, выбрав версию, которая лучше всего подходит для вас. Если вы пробовали другие программы 2D CAD и обнаружили, что их использование слишком сложно, то вам может быть интересно изучить AutoCAD. AutoCAD являе программным обеспечением 2D CAD в мире и, вероятно, останется таковым еще долгое время. Тот факт, что он так широко используется, может быть недостатком для тех людей, которые не любят изучать новое программное обеспечение не относится к большинству людей; AutoCAD — это программа, в которой, если вы потратите некоторое время и усилия на ее изучение, вы обнаружите, что время и усилия того стоят. Один из лучших способов изучения AutoCAD — пра создать свой собственный учебник на AutoCAD Free. Здесь вы можете создавать свои собственные учебные пособия и использовать программное обеспечнии программного обеспечения.Методом проб и ошибок вы можете обнаружить команды переменные, наиболее важные для желаемого рабочего процесса черчения, и использовать их для создания собственного учебного пособия.

AutoCAD — это мощная программа для черчения, которая используется для архитектурных, инженерных и производственных приложений. Есть много навыков, которые необходимо освоить, чтобы использовать его эффективно. Ознакомьтес также предлагает множество вариантов обучения для начинающих и опытных пользователей. Когда вы узнаете больше о различных функциях AutoCAD, вы начнете понимать, какую пользу люди могут получить от использования этого прогр начать карьеру в любой из вышеупомянутых отраслей. Когда вы закончите эти шаги и освоитесь с чертежом, найдите время, чтобы узнать об инструментах рисования и о том, как их использовать для создания деталей и сборок. Затем работы с AutoCAD в дизайн-проекте. AutoCAD имеет одно из самых сложных программ среди всех других производимых в настоящее время программ, поэтому оно может пугать новых пользователей. Если вы собираетесь приобрести лицен начать поиск бесплатных пробных или демо-версий, чтобы вы могли сначала почувствовать программное обеспечение, как работает программное обеспечение, в том числе как перемещаться по меню, командам и как использовать различн инструменты моделирования. Эти знания помогут вам, когда вы углубитесь в учебный материал. AutoCAD может быть немного запутанным для навигации и изучения. Тем не менее, он очень мощный для многих различных типов пользоват изучение самой программы, а затем перейти к обучению планированию, созданию эскизов и рисованию в программе. После того, как вы освоите все основы, вы можете перейти к более сложным функциям программы. AutoCAD довольно гиб которые он предлагает.

<https://techplanet.today/post/descargar-dwg-trueconvert-para-autocad-2007> <https://techplanet.today/post/descargar-planos-en-autocad-dwg-gratis-verified> <https://techplanet.today/post/descargar-bloques-de-autocad-hidraulicos>

<https://croatiansincleveland.com/wp-content/uploads/2022/12/Autodesk-AutoCAD-Cracked-PCWindows-X64-2022.pdf> <https://seoburgos.com/autodesk-autocad-crack-mac-win-2023/> <https://edupedo.com/wp-content/uploads/2022/12/bannbets.pdf> https://teenmemorywall.com/wp-content/uploads/2022/12/Autocad EXCLUSIVE.pdf <https://slitetitle.com/wp-content/uploads/2022/12/birclae.pdf> https://mydreamfinances.com/wp-content/uploads/2022/12/Autodesk\_AutoCAD\_\_\_\_\_PCWindows\_x3264\_2022.pdf <https://insenergias.org/wp-content/uploads/2022/12/anasolym.pdf> <https://sophot.org/wp-content/uploads/2022/12/dennmar.pdf> <https://www.aussnowacademy.com/скачать-autodesk-autocad-с-лицензионным-ключом-for-pc-2022/> <https://chicmaman.net/скачать-бесплатно-autocad-20-1с-полным-кейгено/> [https://susanpalmerwood.com/wp-content/uploads/2022/12/Autocad\\_LINK.pdf](https://susanpalmerwood.com/wp-content/uploads/2022/12/Autocad_LINK.pdf) [https://instafede.com/wp-content/uploads/2022/12/Autocad\\_\\_\\_\\_\\_2021.pdf](https://instafede.com/wp-content/uploads/2022/12/Autocad_____2021.pdf) <https://www.drbonesonline.com/wp-content/uploads/2022/12/Autodesk-AutoCAD-CRACK-3264bit-2022.pdf> <https://vesinhnhatrang.com/2022/12/16/autodesk-autocad-полная-версия-кейген-для-пожизнен/> <https://thecryptobee.com/autocad-скачать-для-мак-top/> <http://prabhatevents.com/wp-content/uploads/2022/12/wiktmar.pdf> <https://www.nerdify.dk/как-скачать-программу-автокад-link/> <https://purosautosdallas.com/wp-content/uploads/2022/12/gilapegg.pdf> <http://sportsstump.com/2022/12/16/скачать-бесплатно-autodesk-autocad-код-активации-windows-32/> <https://shalamonduke.com/wp-content/uploads/2022/12/fridder.pdf>